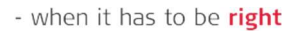

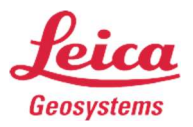

# Registration - MyWorld @ Leica Geosystems

#### Summary:

In this Flow Chart we will be registering for a new Leica MyWorld Account. This will allow you to track your equipment and software download Firmware, Manual's, Instrument Keys and Training Material.

#### Things to have before you start:

- 1. If Downloading Software make sure you have the Entitlement ID:
- 2. If Downloading Firmware, Training Material or Manual's make sure you have your Serial Number and Equipment Number.

You will need this information so MyWorld can populate the correct products of Equipment / Software in your downloads screen.

Step 1. Click on Register… https://myworld.leica-geosystems.com/irj/portal

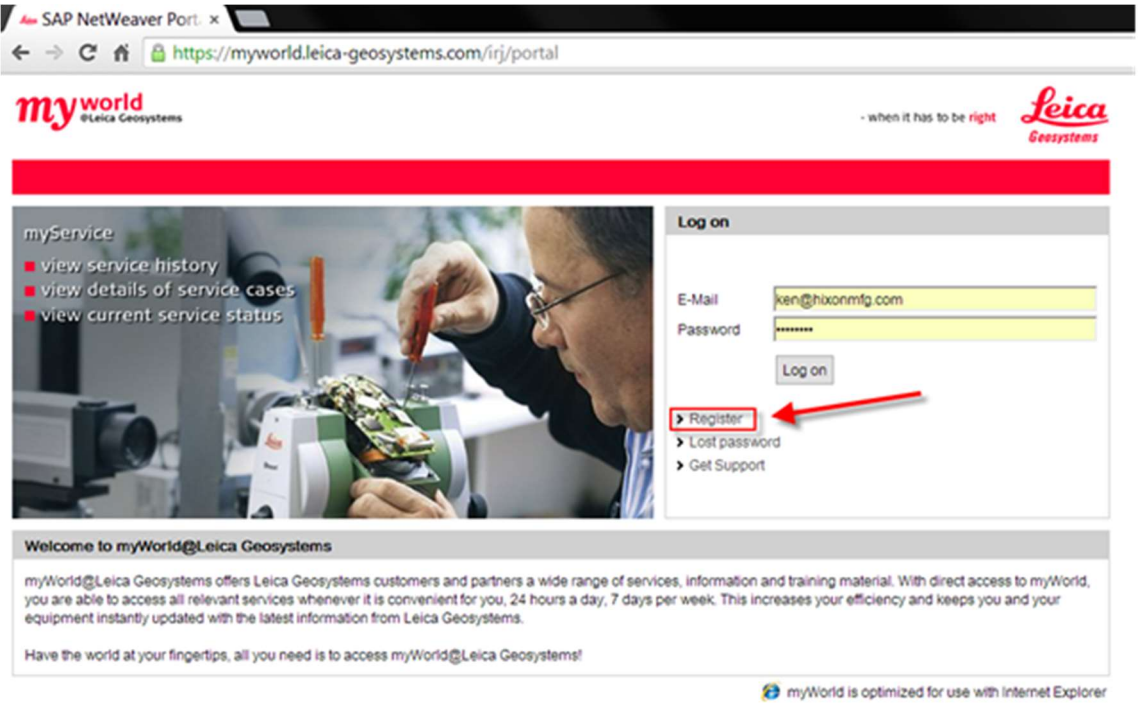

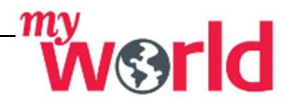

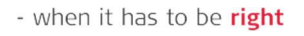

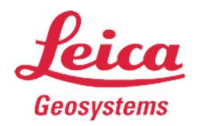

Step 2. Choose the following selection, then press Next…

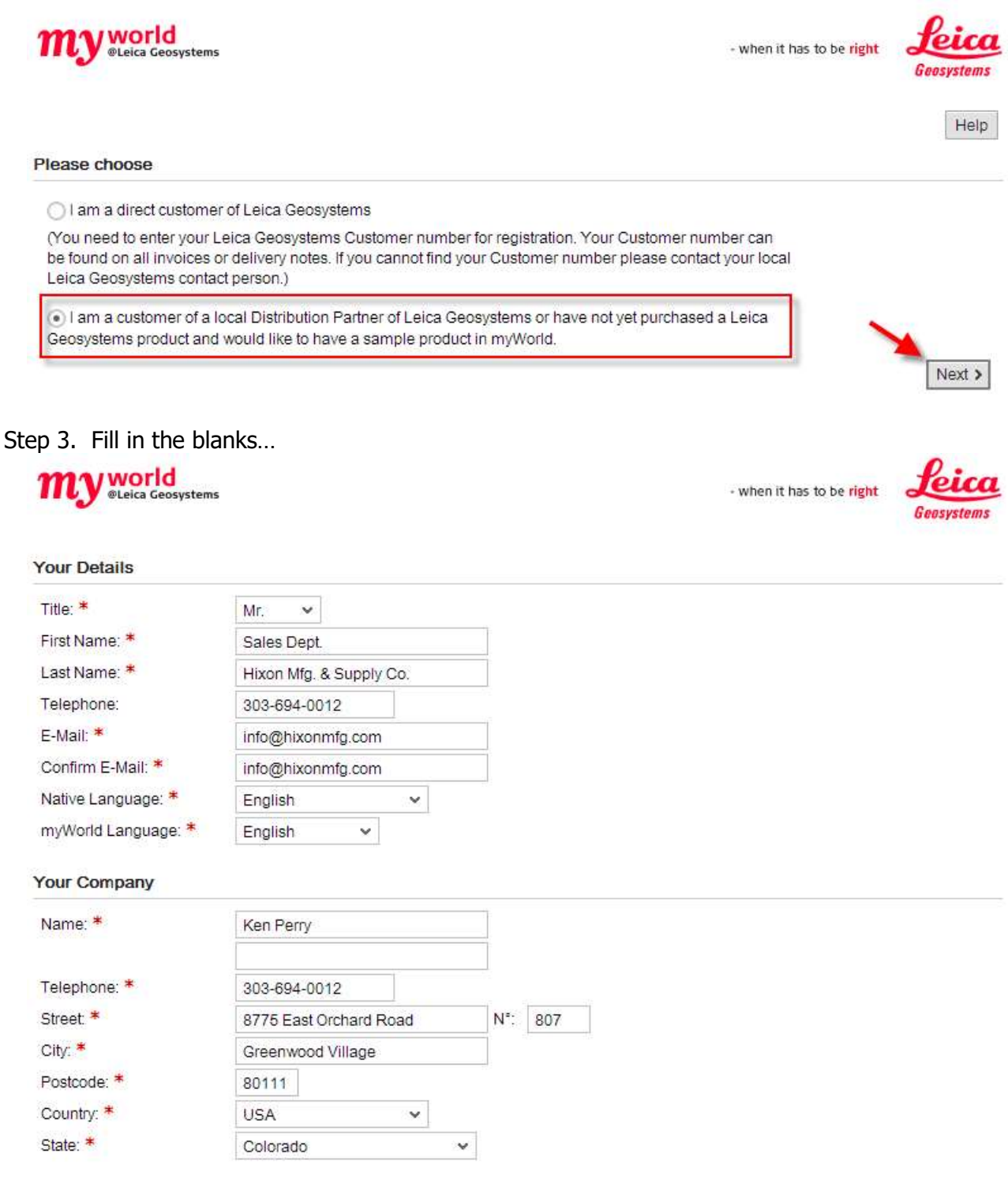

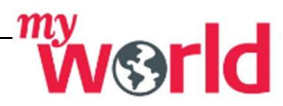

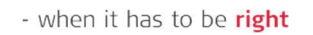

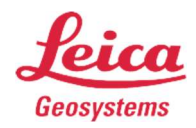

• Step 3. Continued... This is where you enter in the Serial Number / Equipment Number, or Entitlement Number. When done select (Yes, I accept the…), then press Next…

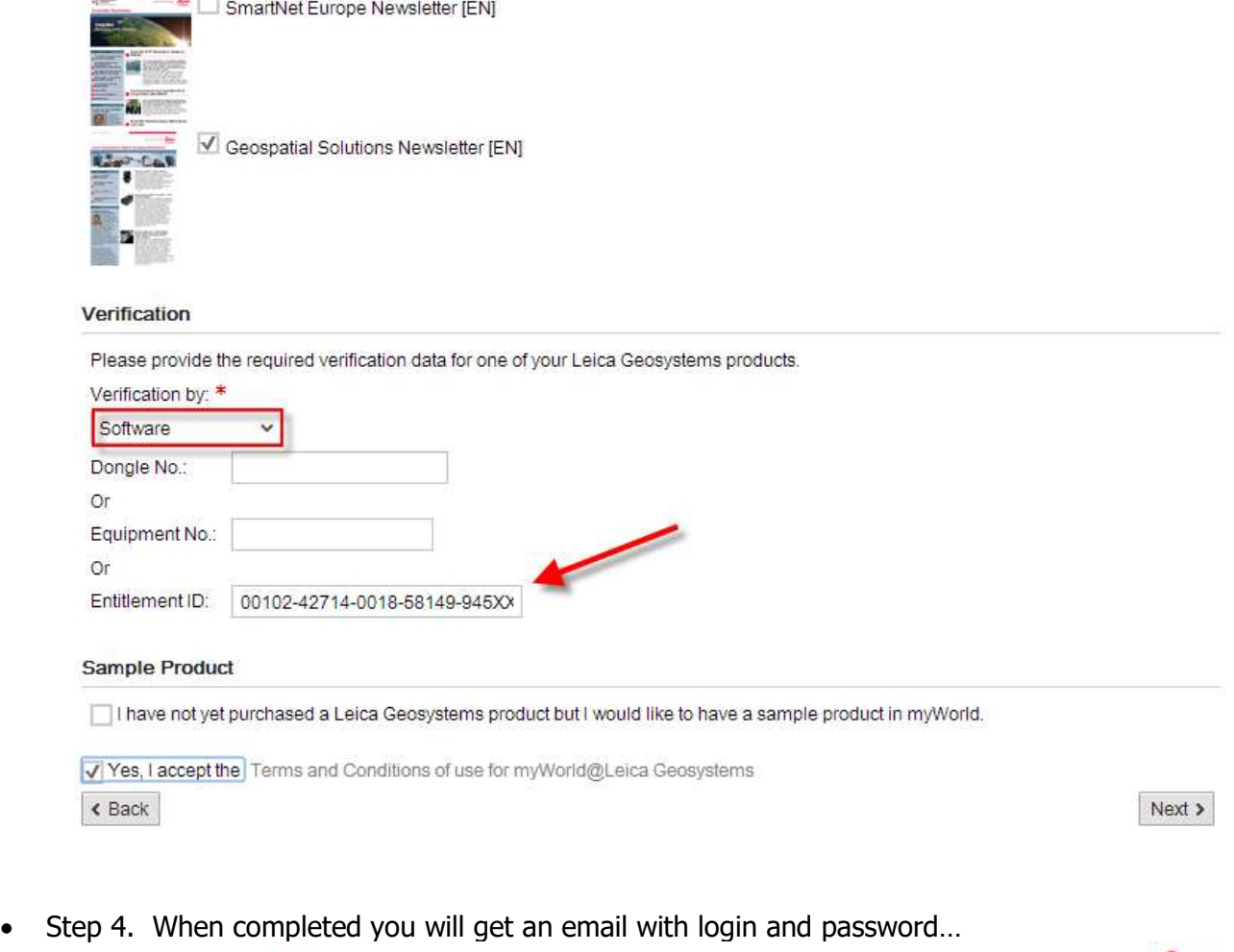

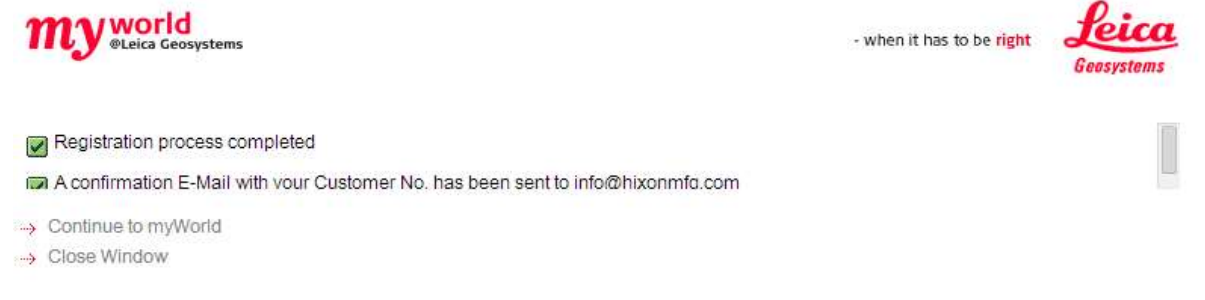

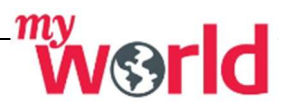

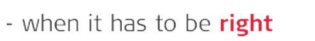

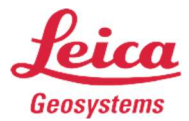

• Step 5. Return to MyWorld and enter in your Login, and Password...

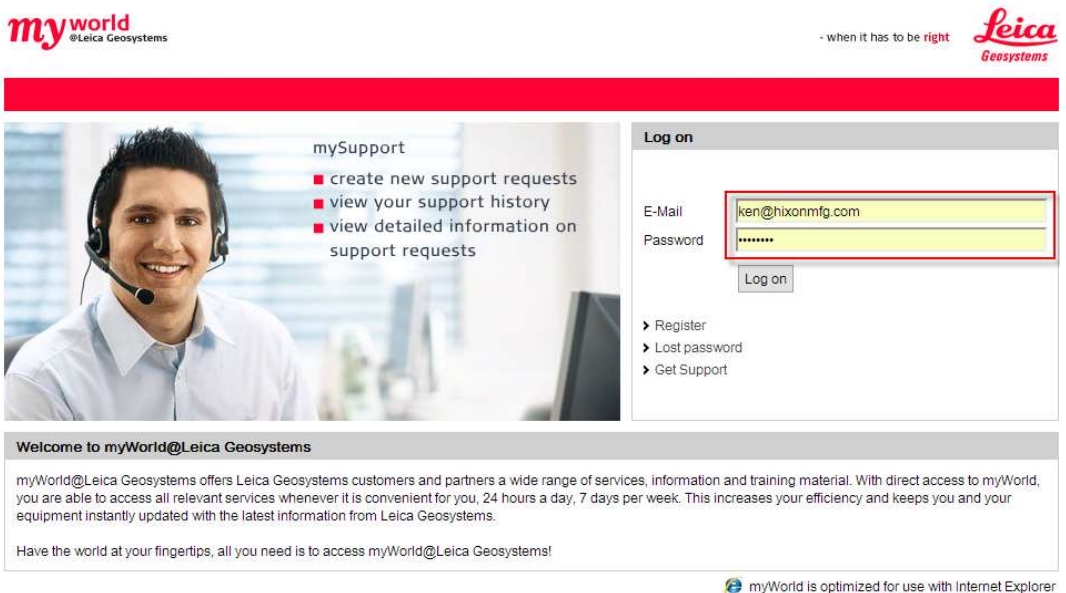

• Step 6. Choose the tab My Products, then choose to Add Product... This is where you can keep track of all of your products, and keep up to date with your Leica Equipment.  $\overline{\mathbf{c}}$ .

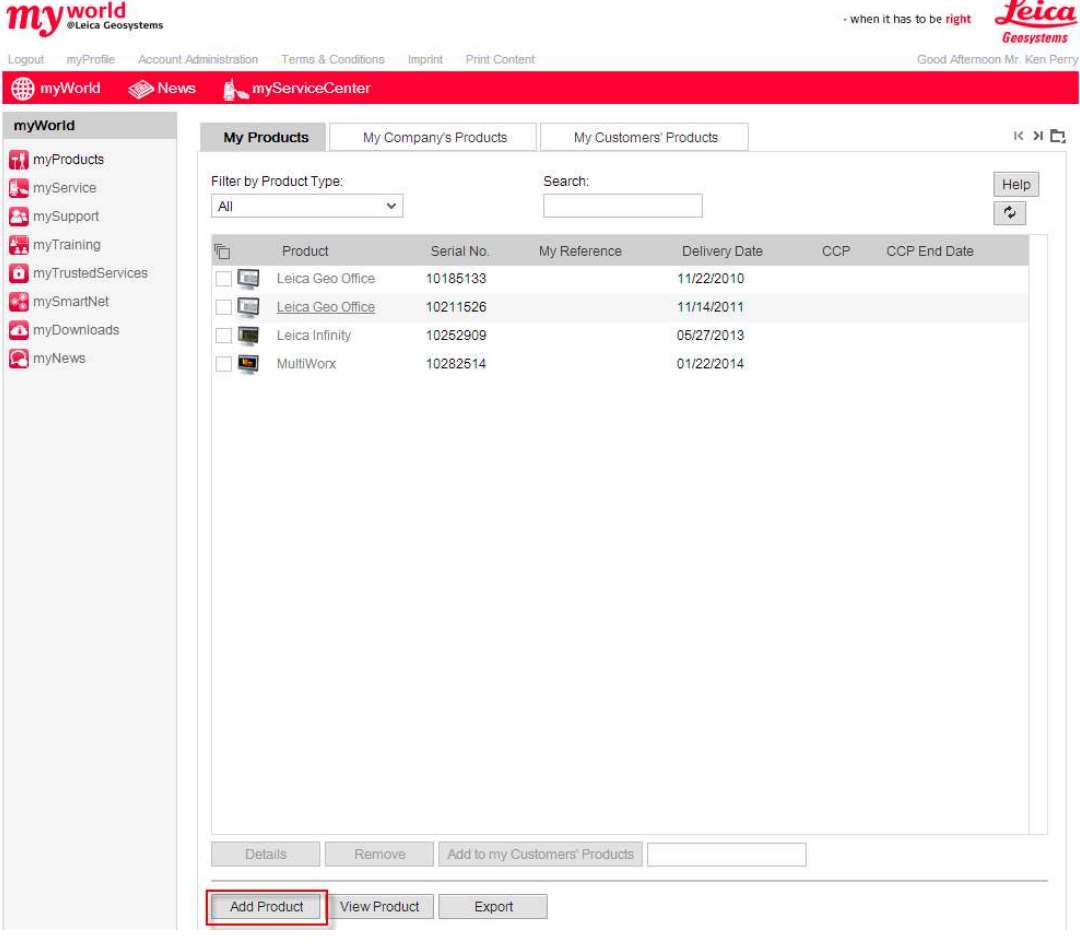

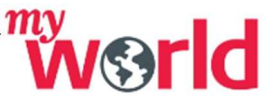

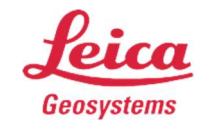

- when it has to be right

• Step 7. Option 1 Enter in your Hardware Numbers; make sure you have Serial and Equipment Number. This can be found inside of the battery compartment on Total Stations or back side of your Data Collector…

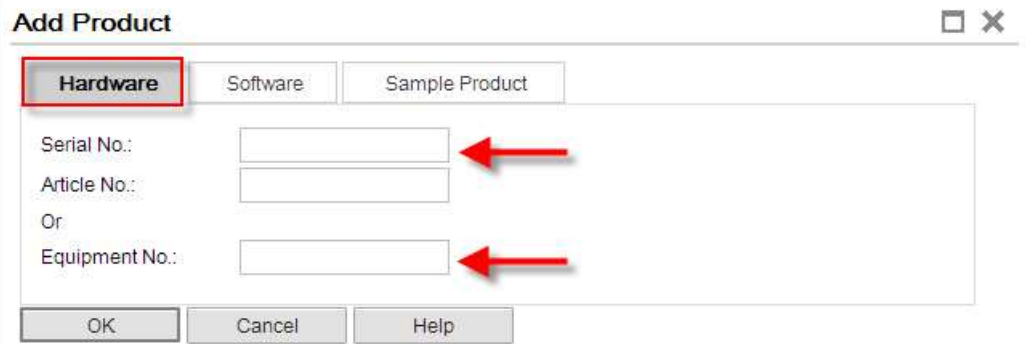

• Step 7. Continued... (Software Tab) you will need your Entitlement Number, this is inside of the CD Case, and provided by your Sales Rep.

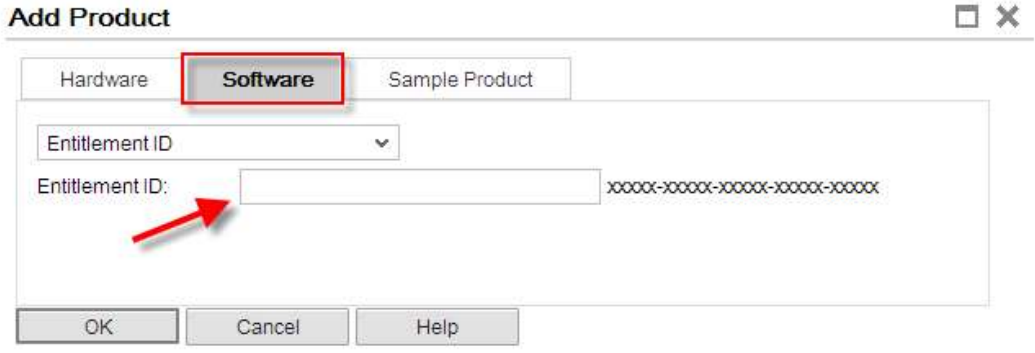

• Step 8. Once you have entered in your product, it is know listed in your products. From here click on the product, this will take you to the Software, Manual's and Training Material…

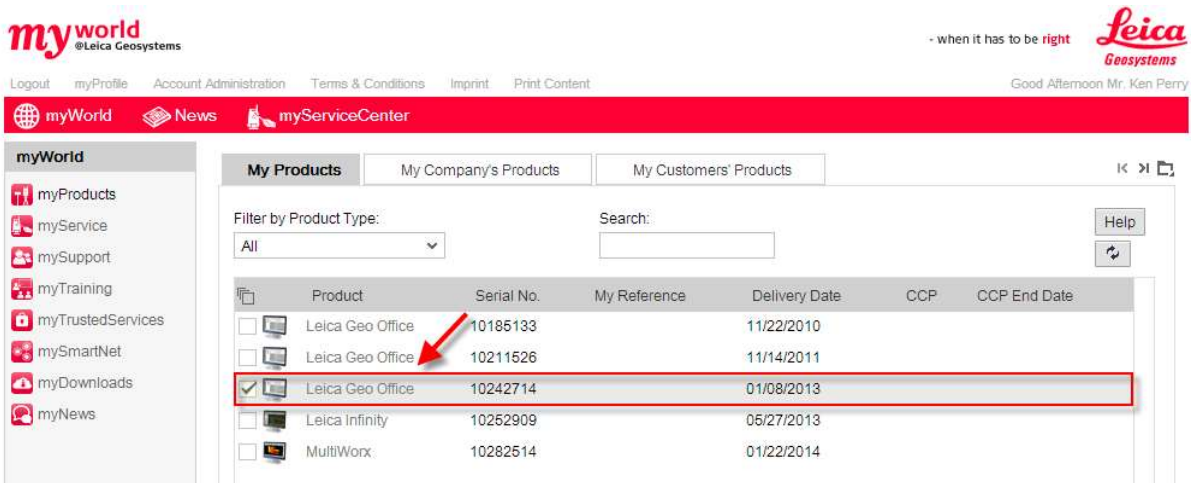

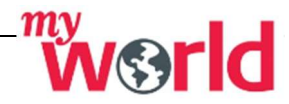

- when it has to be right

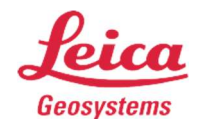

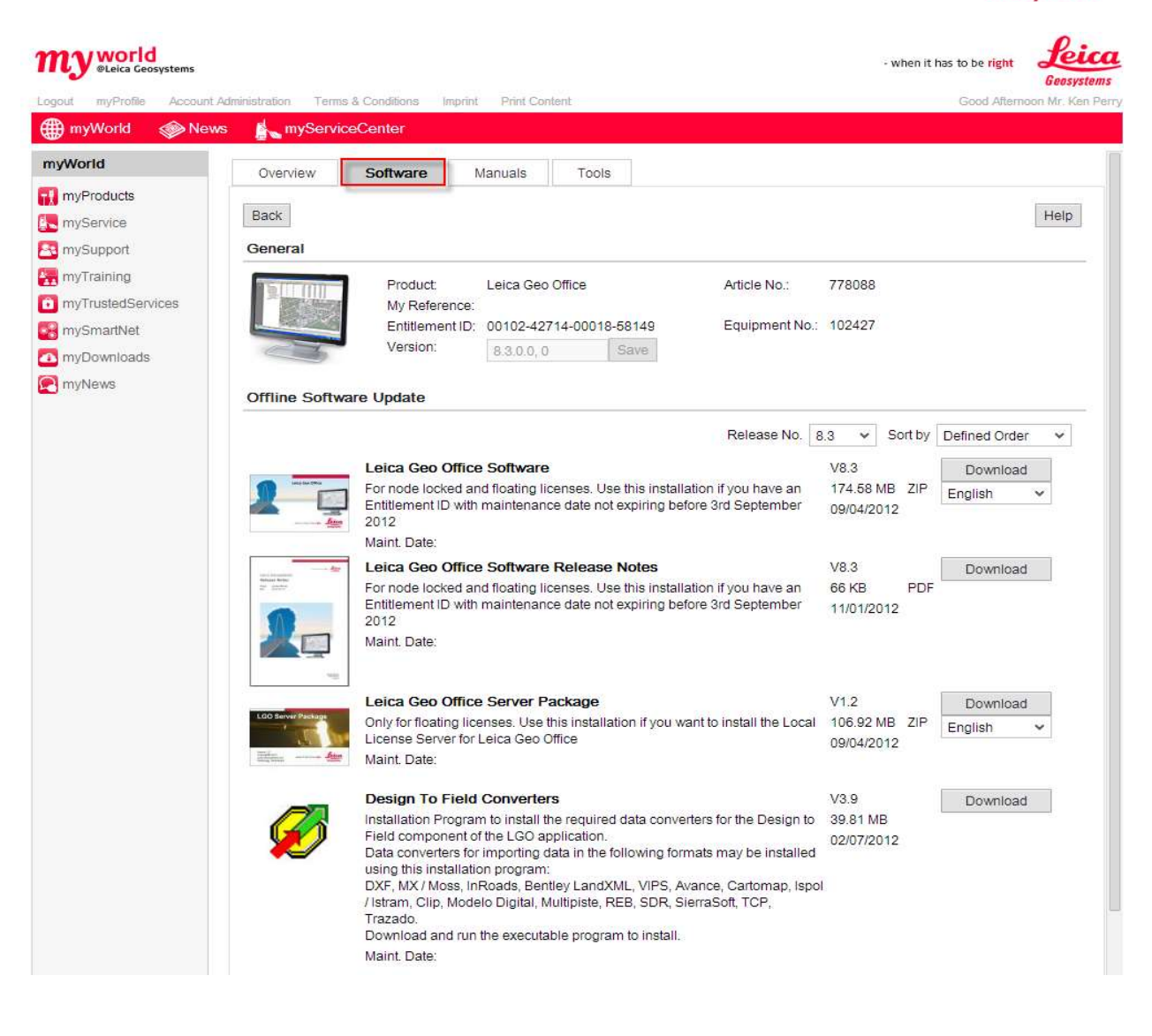

\* This is a general guide for Registering for Leica MyWorld…

## \* Depending on your products some screens may be missing in this flow chart.

### \* Do not forget to Register your product to extend your warranty from 2 to 3 years (All Disto & Lino, Levels, Rugby).

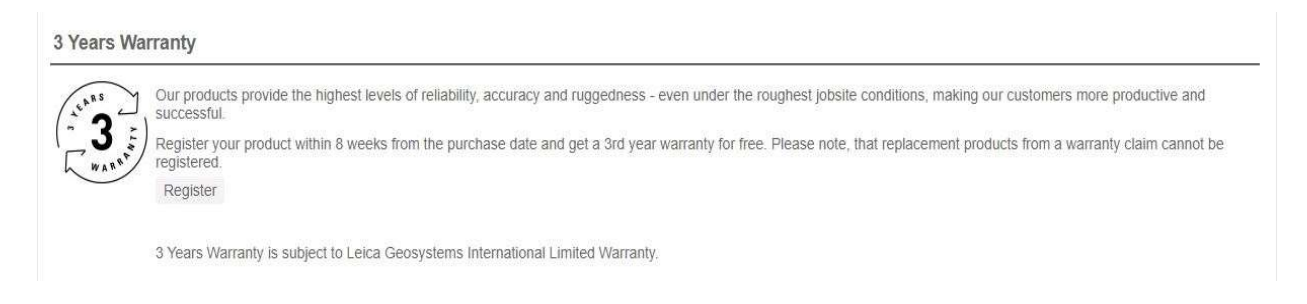

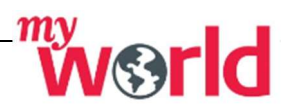